# **aotools Documentation**

*Release 1.0.6+34.gb8324e1.dirty*

**Andrew Reeves**

**Mar 22, 2022**

# **Contents**

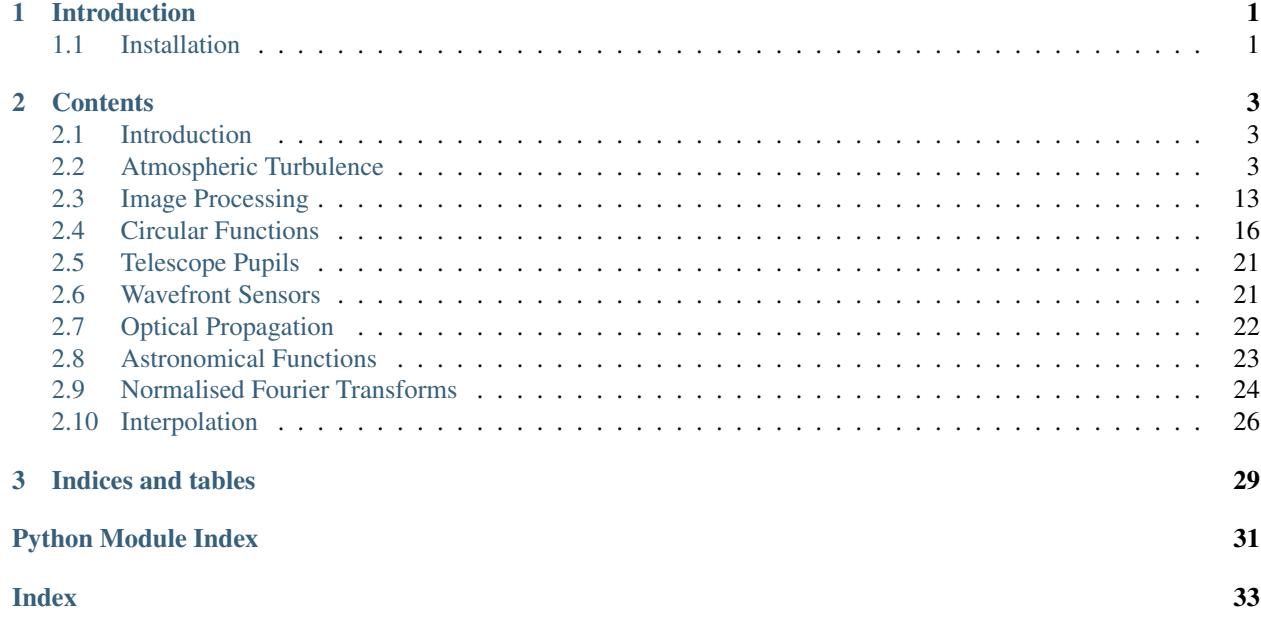

# CHAPTER 1

# Introduction

<span id="page-4-0"></span>AOtools is an attempt to gather together many common tools, equations and functions for Adaptive Optics. The idea is to provide an alternative to the current model, where a new AO researcher must write their own library of tools, many of which implement theory and ideas that have been in existance for over 20 years. AOtools will hopefully provide a common place to put these tools, which through use and bug fixes, should become reliable and well documented.

# <span id="page-4-1"></span>**1.1 Installation**

AOtools uses mainly standard library functions, and all attempts have been made to avoid adding unneccessary dependencies. Currently, the library requires only

- numpy
- scipy
- astropy
- matplotlib

# CHAPTER 2

# **Contents**

# <span id="page-6-3"></span><span id="page-6-1"></span><span id="page-6-0"></span>**2.1 Introduction**

AOtools is an attempt to gather together many common tools, equations and functions for Adaptive Optics. The idea is to provide an alternative to the current model, where a new AO researcher must write their own library of tools, many of which implement theory and ideas that have been in existance for over 20 years. AOtools will hopefully provide a common place to put these tools, which through use and bug fixes, should become reliable and well documented.

## **2.1.1 Installation**

AOtools uses mainly standard library functions, and all attempts have been made to avoid adding unneccessary dependencies. Currently, the library requires only

- numpy
- scipy
- astropy
- matplotlib

# <span id="page-6-2"></span>**2.2 Atmospheric Turbulence**

## **2.2.1 Finite Phase Screens**

Creation of phase screens of a defined size with Von Karmen Statistics.

aotools.turbulence.phasescreen.**ft\_phase\_screen**(*r0*, *N*, *delta*, *L0*, *l0*, *FFT=None*, *seed=None*)

Creates a random phase screen with Von Karmen statistics. (Schmidt 2010)

#### Parameters

- <span id="page-7-1"></span>•  $\mathbf{r0}$  ([float](https://docs.python.org/3/library/functions.html#float)) – r0 parameter of scrn in metres
- $N(int)$  $N(int)$  $N(int)$  Size of phase scrn in pxls
- **delta** ([float](https://docs.python.org/3/library/functions.html#float)) size in Metres of each pxl
- **L0** ([float](https://docs.python.org/3/library/functions.html#float)) Size of outer-scale in metres
- **10**  $(f$ loat $)$  inner scale in metres
- **seed** ([int,](https://docs.python.org/3/library/functions.html#int) optional) seed for random number generator. If provided, allows for deterministic screens

Note: The phase screen is returned as a 2d array, with each element representing the phase change in radians. This means that to obtain the physical phase distortion in nanometres, it must be multiplied by (wavelength / (2\*pi)), (where *wavellength* here is the same wavelength in which r0 is given in the function arguments)

Returns numpy array representing phase screen in radians

#### Return type ndarray

```
aotools.turbulence.phasescreen.ft_sh_phase_screen(r0, N, delta, L0, l0, FFT=None,
```
*seed=None*) Creates a random phase screen with Von Karmen statistics with added sub-harmonics to augment tip-tilt modes. (Schmidt 2010)

Note: The phase screen is returned as a 2d array, with each element representing the phase change in radians. This means that to obtain the physical phase distortion in nanometres, it must be multiplied by (wavelength / (2\*pi)), (where *wavellength* here is the same wavelength in which r0 is given in the function arguments)

#### **Parameters**

- $\mathbf{r0}$  ([float](https://docs.python.org/3/library/functions.html#float)) r0 parameter of scrn in metres
- $N(int)$  $N(int)$  $N(int)$  Size of phase scrn in pxls
- **delta** ([float](https://docs.python.org/3/library/functions.html#float)) size in Metres of each pxl
- LO  $(float)$  $(float)$  $(float)$  Size of outer-scale in metres
- **10**  $(f$ loat $)$  inner scale in metres
- **seed** ([int,](https://docs.python.org/3/library/functions.html#int) optional) seed for random number generator. If provided, allows for deterministic screens

Returns numpy array representing phase screen in radians

Return type ndarray

## <span id="page-7-0"></span>**2.2.2 Infinite Phase Screens**

An implementation of the "infinite phase screen", as deduced by Francois Assemat and Richard W. Wilson, 2006.

```
class aotools.turbulence.infinitephasescreen.PhaseScreenVonKarman(nx_size,
                                                                          pixel_scale,
                                                                          r0, L0, ran-
                                                                          dom_seed=None,
                                                                          n_columns=2)
    Bases: aotools.turbulence.infinitephasescreen.PhaseScreen
```
A "Phase Screen" for use in AO simulation with Von Karmon statistics.

This represents the phase addition light experiences when passing through atmospheric turbulence. Unlike other phase screen generation techniques that translate a large static screen, this method keeps a small section of phase, and extends it as necessary for as many steps as required. This can significantly reduce memory consumption at the expense of more processing power required.

The technique is described in a paper by Assemat and Wilson, 2006. It essentially assumes that there are two matrices, "A" and "B", that can be used to extend an existing phase screen. A single row or column of new phase can be represented by

 $X = A.Z + B.b$ 

where X is the new phase vector, Z is some number of columns of the existing screen, and b is a random vector with gaussian statistics.

This object calculates the A and B matrices using an expression of the phase covariance when it is initialised. Calculating A is straightforward through the relationship:

 $A = Cov_ Xz$ .  $(Cov_ Zz)^{\wedge}(-1)$ .

B is less trivial.

 $BB^t = Cov_xx - A.Cov_zx$ 

(where  $B^{\wedge}$  is the transpose of B) is a symmetric matrix, hence B can be expressed as

 $B = UL$ 

where U and L are obtained from the svd for BB<sup>^t</sup>

U, w,  $U^t = \text{svd}(BB^t)$ 

L is a diagonal matrix where the diagonal elements are  $w^{\prime}(1/2)$ .

On initialisation an initial phase screen is calculated using an FFT based method. When add\_row is called, a new vector of phase is added to the phase screen using *nCols* columns of previous phase. Assemat & Wilson claim that two columns are adequate for good atmospheric statistics. The phase in the screen data is always accessed as <phasescreen>.scrn and is in radians.

The phase screen is returned on each iteration as a 2d array, with each element representing the phase change in radians. This means that to obtain the physical phase distortion in nanometres, it must be multiplied by (wavelength / (2\*pi)), (where *wavellength* here is the same wavelength in which r0 is given in the function arguments)

#### **Parameters**

- **nx\_size** ([int](https://docs.python.org/3/library/functions.html#int)) Size of phase screen (NxN)
- **pixel\_scale** ([float](https://docs.python.org/3/library/functions.html#float)) Size of each phase pixel in metres
- **r0** ([float](https://docs.python.org/3/library/functions.html#float)) fried parameter (metres)
- **L0** (*[float](https://docs.python.org/3/library/functions.html#float)*) Outer scale (metres)
- **random** seed  $(int, optional)$  $(int, optional)$  $(int, optional)$  seed for the random number generator

• **n** columns ([int,](https://docs.python.org/3/library/functions.html#int) optional) – Number of columns to use to continue screen, default is 2

#### <span id="page-9-0"></span>**add\_row**()

Adds a new row to the phase screen and removes old ones.

**scrn**

The current phase map held in the PhaseScreen object in radians.

**class** aotools.turbulence.infinitephasescreen.**PhaseScreenKolmogorov**(*nx\_size*,

*pixel\_scale*, *r0*, *L0*, *random\_seed=None*, *stencil\_length\_factor=4*)

Bases: aotools.turbulence.infinitephasescreen.PhaseScreen

A "Phase Screen" for use in AO simulation using the Fried method for Kolmogorov turbulence.

This represents the phase addition light experiences when passing through atmospheric turbulence. Unlike other phase screen generation techniques that translate a large static screen, this method keeps a small section of phase, and extends it as neccessary for as many steps as required. This can significantly reduce memory consuption at the expense of more processing power required.

The technique is described in a paper by Assemat and Wilson, 2006 and expanded upon by Fried, 2008. It essentially assumes that there are two matrices, "A" and "B", that can be used to extend an existing phase screen. A single row or column of new phase can be represented by

 $X = A.Z + B.b$ 

where X is the new phase vector,  $Z$  is some data from the existing screen, and b is a random vector with gaussian statistics.

This object calculates the A and B matrices using an expression of the phase covariance when it is initialised. Calculating A is straightforward through the relationship:

 $A = Cov_{XZ}$ . (Cov zz)^(-1).

B is less trivial.

 $BB^t = Cov_xx - A.Cov_zx$ 

(where  $B^{\wedge}$  is the transpose of B) is a symmetric matrix, hence B can be expressed as

 $B = UL$ ,

where U and L are obtained from the svd for BB^t

U, w,  $U^t = \text{svd}(BB^t)$ 

L is a diagonal matrix where the diagonal elements are  $w^{\prime}(1/2)$ .

The Z data is taken from points in a "stencil" defined by Fried that samples the entire screen. An additional "reference point" is also considered, that is picked from a point separate from teh stencil and applied on each iteration such that the new phase equation becomes:

On initialisation an initial phase screen is calculated using an FFT based method. When add\_row is called, a new vector of phase is added to the phase screen. The phase in the screen data is always accessed as <phasescreen>.scrn and is in radians.

Note: The phase screen is returned on each iteration as a 2d array, with each element representing the phase change in radians. This means that to obtain the physical phase distortion in nanometres, it must be multiplied <span id="page-10-1"></span>by (wavelength / (2\*pi)), (where *wavellength* here is the same wavelength in which r0 is given in the function arguments)

#### Parameters

- **nx** size ([int](https://docs.python.org/3/library/functions.html#int)) Size of phase screen (NxN)
- **pixel\_scale** ([float](https://docs.python.org/3/library/functions.html#float)) Size of each phase pixel in metres
- **r0** ([float](https://docs.python.org/3/library/functions.html#float)) fried parameter (metres)
- **L0** (*[float](https://docs.python.org/3/library/functions.html#float)*) Outer scale (metres)
- **random\_seed** ([int,](https://docs.python.org/3/library/functions.html#int) optional) seed for the random number generator
- **stencil\_length\_factor** ([int,](https://docs.python.org/3/library/functions.html#int) optional) How much longer is the stencil than the desired phase? default is 4

#### **add\_row**()

Adds a new row to the phase screen and removes old ones.

#### **scrn**

The current phase map held in the PhaseScreen object in radians.

### <span id="page-10-0"></span>**2.2.3 Slope Covariance Matrix Generation**

Slope covariance matrix routines for AO systems observing through Von Karmon turbulence. Such matrices have a variety of uses, though they are especially useful for creating 'tomographic reconstructors' that can reconstruct some 'psuedo' WFS measurements in a required direction (where there might be an interesting science target but no guide stars), given some actual measurements in other directions (where the some suitable guide stars are).

Warning: This code has been tested qualitatively and seems OK, but needs more rigorous testing.

```
class aotools.turbulence.slopecovariance.CovarianceMatrix(n_wfs, pupil_masks,
                                                                          telescope_diameter,
                                                                          subap_diameters,
                                                                          gs_altitudes,
                                                                          gs_positions,
                                                                          wfs_wavelengths,
                                                                          n_layers,
                                                                          layer_altitudes,
                                                                          layer_r0s, layer_L0s,
                                                                          threads=1)
```
Bases: [object](https://docs.python.org/3/library/functions.html#object)

A creator of slope covariance matrices in Von Karmon turbulence, based on the paper by Martin et al, SPIE, 2012.

Given a list of paramters describing an AO WFS system and the atmosphere above the telescope, this class can compute the covariance matrix between all the WFS measurements. This can support LGS sources that exist at a finite altitude. When computing the covariance matrix, Python's multiprocessing module is used to spread the work between different processes and processing cores.

On initialisation, this class performs some initial calculations and parameter sorting. To create the covariance matrix run the make covariace matrix method. This may take some time depending on your paramters. . .

#### <span id="page-11-0"></span>**Parameters**

- **n wfs** ([int](https://docs.python.org/3/library/functions.html#int)) Number of wavefront sensors present.
- **pupil\_masks** (ndarray) A map of the pupil for each WFS which is nx\_subaps by ny\_subaps. 1 if subap active, 0 if not.
- **telescope** diameter ([float](https://docs.python.org/3/library/functions.html#float)) Diameter of the telescope
- **subap\_diameters** (ndarray) The diameter of the sub-apertures for each WFS in metres
- **gs\_altitudes** (ndarray) Reciprocal (1/metres) of the Guide star alitude for each WFS
- **gs\_positions** (ndarray) X,Y position of each WFS in arcsecs. Array shape (Wfs, 2)
- **wfs\_wavelengths** (ndarray) Wavelength each WFS observes
- **n\_layers** ([int](https://docs.python.org/3/library/functions.html#int)) The number of atmospheric turbulence layers
- **layer** altitudes ( $ndarray$ ) The altitude of each turbulence layer in meters
- **layer** ros (ndarray) The Fried parameter of each turbulence layer
- **layer\_L0s** (ndarray) The outer-scale of each layer in metres
- threads ([int,](https://docs.python.org/3/library/functions.html#int) optional) Number of processes to use for calculation. default is 1

#### **make\_covariance\_matrix**()

Calculate and build the covariance matrix

Returns Covariance Matrix

Return type ndarray

#### **make\_tomographic\_reconstructor**(*svd\_conditioning=0*)

Creats a tomohraphic reconstructor from the covariance matrix as in Vidal, 2010. See the documentation for the function *create\_tomographic\_covariance\_reconstructor* in this module. Assumes the 1st WFS given is the one for which reconstruction is required to.

**Parameters svd\_conditioning** ( $float$ ) – Conditioning for the SVD used in inversion.

Returns A tomohraphic reconstructor.

Return type ndarray

aotools.turbulence.slopecovariance.**calculate\_structure\_function**(*phase*, *nbOf-*

*Point=None*,

*step=None*) Compute the structure function of an 2D array, along the first dimension. SF defined as  $\text{sf}[i]=$  < (phase -

phase shifted by  $j^2$  > Translated from a YAO function.

#### **Parameters**

- **phase** (ndarray, 2d) 2d-array
- **nbOfPo[int](https://docs.python.org/3/library/functions.html#int)** (int) final size of the structure function vector. Default is phase.shape[1] / 4
- **step** ([int](https://docs.python.org/3/library/functions.html#int)) step in pixel when computing the sf. (step  $*$  sampling phase) gives the sf sampling in meters. Default is 1

Returns values for the structure function of the data.

Return type ndarray, [float](https://docs.python.org/3/library/functions.html#float)

```
aotools.turbulence.slopecovariance.calculate_wfs_seperations(n_subaps1,
                                                                       n_subaps2,
                                                                       wfs1_positions,
                                                                       wfs2_positions)
```
Calculates the seperation between all sub-apertures in two WFSs

#### **Parameters**

- **n\_subaps1** ([int](https://docs.python.org/3/library/functions.html#int)) Number of sub-apertures in WFS 1
- **n\_subaps2** ([int](https://docs.python.org/3/library/functions.html#int)) Number of sub-apertures in WFS 2
- **wfs1\_positions** (ndarray) Array of the X, Y positions of the centre of each subaperture with respect to the centre of the telescope pupil
- **wfs2\_positions** (ndarray) Array of the X, Y positions of the centre of each subaperture with respect to the centre of the telescope pupil

Returns 2-D Array of sub-aperture seperations

#### Return type ndarray

```
aotools.turbulence.slopecovariance.create_tomographic_covariance_reconstructor(covariance_matrix,
                                                                                             n_onaxis_subaps,
                                                                                             svd_conditioning=0)
```
Calculates a tomographic reconstructor using the method of Vidal, JOSA A, 2010.

Uses a slope covariance matrix to generate a reconstruction matrix that will convert a collection of measurements from WFSs observing in a variety of directions (the "off-axis" directions) to the measurements that would have been observed by a WFS observing in a different direction (the "on-axis" direction. The given covariance matrix must include the covariance between all WFS measurements, including the "psuedo" WFS pointing in the onaxis direction. It is assumed that the covariance of measurements from this on-axis direction are first in the covariance matrix.

To create the tomographic reconstructor it is neccessary to invert the covariance matrix between off-axis WFS measurements. An SVD based psueod inversion is used for this (*numpy.linalg.pinv*). A conditioning to this SVD may be required to filter potentially unwanted modes.

#### **Parameters**

- **covariance matrix** (ndarray) A covariance matrix between WFSs
- **n** onaxis subaps ([int](https://docs.python.org/3/library/functions.html#int)) Number of sub-aperture in on-axis WFS
- **svd\_conditioning** ([float,](https://docs.python.org/3/library/functions.html#float) optional) Conditioning for SVD inversion (default is  $0)$

#### Returns:

```
aotools.turbulence.slopecovariance.mirror_covariance_matrix(cov_mat)
     Mirrors a covariance matrix around the axis of the diagonal.
```
#### Parameters

- **cov** mat  $(ndarray)$  The covariance matrix to mirror
- **n\_subaps** (ndarray) Number of sub-aperture in each WFS

#### aotools.turbulence.slopecovariance.**structure\_function\_kolmogorov**(*separation*,

Compute the Kolmogorov phase structure function

#### **Parameters**

*r0*)

- <span id="page-13-1"></span>• **separation** (ndarray,  $f$ loat) – [float](https://docs.python.org/3/library/functions.html#float) or array of data representing separations between points
- **r0** ([float](https://docs.python.org/3/library/functions.html#float)) Fried parameter for atmosphere

Returns Structure function for separation(s)

#### Return type ndarray, [float](https://docs.python.org/3/library/functions.html#float)

aotools.turbulence.slopecovariance.**structure\_function\_vk**(*seperation*, *r0*, *L0*) Computes the Von Karmon structure function of atmospheric turbulence

#### **Parameters**

- **seperation** (ndarray,  $f$ loat) [float](https://docs.python.org/3/library/functions.html#float) or array of data representing seperations between points
- **r0** ([float](https://docs.python.org/3/library/functions.html#float)) Fried parameter for atmosphere
- LO  $(fload)$  Outer scale of turbulence

Returns Structure function for seperation(s)

#### Return type ndarray, [float](https://docs.python.org/3/library/functions.html#float)

```
aotools.turbulence.slopecovariance.wfs_covariance(n_subaps1, n_subaps2,
                                                       wfs1_positions, wfs2_positions,
                                                       wfs1_diam, wfs2_diam, r0, L0)
```
Calculates the covariance between 2 WFSs

#### **Parameters**

- **n** subaps1 ([int](https://docs.python.org/3/library/functions.html#int)) number of sub-apertures in WFS 1
- **n\_subaps2** ([int](https://docs.python.org/3/library/functions.html#int)) number of sub-apertures in WFS 1
- **wfs1\_positions** (ndarray) Central position of each sub-apeture from telescope centre for WFS 1
- **wfs2\_positions** (ndarray) Central position of each sub-apeture from telescope centre for WFS 2
- **wfs1\_diam** Diameter of WFS 1 sub-apertures
- **wfs2\_diam** Diameter of WFS 2 sub-apertures
- **r0** Fried parameter of turbulence
- **L0** Outer scale of turbulence

Returns slope covariance of X with X , slope covariance of Y with Y, slope covariance of X with Y

<span id="page-13-0"></span>aotools.turbulence.slopecovariance.**wfs\_covariance\_mpwrap**(*args*)

## **2.2.4 Temporal Power Spectra**

Turbulence gradient temporal power spectra calculation and plotting

author Andrew Reeves

date September 2016

```
aotools.turbulence.temporal_ps.calc_slope_temporalps(slope_data)
     Calculates the temporal power spectra of the loaded centroid data.
```
<span id="page-14-1"></span>Calculates the Fourier transform over the number frames of the centroid data, then returns the square of the mean of all sub-apertures, for x and y. This is a temporal power spectra of the slopes, and should adhere to a -11/3 power law for the slopes in the wind direction, and -14/3 in the direction tranverse to the wind direction. See Conan, 1995 for more.

The phase slope data should be split into X and Y components, with all X data first, then Y (or visa-versa).

**Parameters slope data**  $(ndarray) - 2$ -d array of shape  $(..., n$  nFrames, nCentroids)

Returns The temporal power spectra of the data for X and Y components.

Return type ndarray

aotools.turbulence.temporal\_ps.**fit\_tps**(*tps*, *t\_axis*, *D*, *V\_guess=10*, *f\_noise\_guess=20*, *A\_guess=9*, *tps\_err=None*, *plot=False*)

Runs minimization routines to get t0.

#### **Parameters**

- **tps** (ndarray) The temporal power spectrum to fit
- **axis**  $(str)$  $(str)$  $(str)$  fit parallel ('par') or perpendicular ('per') to wind direction
- **D** (*[float](https://docs.python.org/3/library/functions.html#float)*) (Sub-)Aperture diameter

#### Returns:

aotools.turbulence.temporal\_ps.**get\_tps\_time\_axis**(*frame\_rate*, *n\_frames*)

#### **Parameters**

- **frame** rate  $(f\text{lost})$  Frame rate of detector observing slope gradients (Hz)
- **n frames** (int): Number of frames used for temporal power spectrum

Returns Time values for temporal power spectra plots

#### Return type ndarray

aotools.turbulence.temporal\_ps.**plot\_tps**(*slope\_data*, *frame\_rate*) Generates a plot of the temporal power spectrum/a for a data set of phase gradients

#### **Parameters**

- **slope\_data**  $(n \text{darray}) 2$ -d array of shape  $(..., n$ Frames, nCentroids)
- **frame** rate  $(f\text{lost})$  Frame rate of detector observing slope gradients (Hz)

Returns The computed temporal power spectrum/a, and the time axis data

Return type [tuple](https://docs.python.org/3/library/stdtypes.html#tuple)

### <span id="page-14-0"></span>**2.2.5 Atmospheric Parameter Conversions**

Functions for converting between different atmospheric parameters,

aotools.turbulence.atmos\_conversions.**cn2\_to\_r0**(*cn2*, *lamda=5e-07*) Calculates r0 from the integrated Cn2 value

#### **Parameters**

- $cn2$  ( $f$ loat) integrated Cn<sub>2</sub> value in m<sup> $\gamma$ </sup>2/3
- **lamda** wavelength

Returns r0 in m

<span id="page-15-0"></span>aotools.turbulence.atmos\_conversions.**cn2\_to\_seeing**(*cn2*, *lamda=5e-07*) Calculates the seeing angle from the integrated Cn2 value

#### **Parameters**

- **cn2** ( $f$ loat) integrated Cn2 value in m^2/3
- **lamda** wavelength

#### Returns seeing angle in arcseconds

aotools.turbulence.atmos\_conversions.**coherenceTime**(*cn2*, *v*, *lamda=5e-07*) Calculates the coherence time from profiles of the Cn2 and wind velocity

#### **Parameters**

- **cn2**  $(\text{array})$  Cn2 profile in m^2/3
- $\mathbf{v}$  (array) profile of wind velocity, same altitude scale as cn2
- **lamda** wavelength

Returns coherence time in seconds

aotools.turbulence.atmos\_conversions.**isoplanaticAngle**(*cn2*, *h*, *lamda=5e-07*) Calculates the isoplanatic angle from the Cn2 profile

#### **Parameters**

- $cn2$  ( $array$ ) Cn<sub>2</sub> profile in m<sup> $\Delta$ </sup>/3
- **h** (Array) Altitude levels of cn2 profile in m
- **lamda** wavelength

Returns isoplanatic angle in arcseconds

aotools.turbulence.atmos\_conversions.**r0\_from\_slopes**(*slopes*, *wavelength*, *subapDiam*) Measures the value of R0 from a set of WFS slopes.

Uses the equation in Saint Jaques, 1998, PhD Thesis, Appendix A to calculate the value of atmospheric seeing parameter, r0, that would result in the variance of the given slopes.

#### **Parameters**

- **slopes** (ndarray) A 3-d set of slopes in radians, of shape (dimension, nSubaps, nFrames)
- wavelength  $(fload)$  The wavelegnth of the light observed
- **subapDiam** ([float](https://docs.python.org/3/library/functions.html#float)) –

Returns An estimate of r0 for that dataset.

#### Return type [float](https://docs.python.org/3/library/functions.html#float)

aotools.turbulence.atmos\_conversions.**r0\_to\_cn2**(*r0*, *lamda=5e-07*) Calculates integrated Cn2 value from r0

#### **Parameters**

- $\mathbf{r0}$  ([float](https://docs.python.org/3/library/functions.html#float)) r0 in cm
- **lamda** wavelength

Returns integrated Cn2 value in m^2/3

Return type cn2 [\(float\)](https://docs.python.org/3/library/functions.html#float)

<span id="page-16-1"></span>aotools.turbulence.atmos\_conversions.**r0\_to\_seeing**(*r0*, *lamda=5e-07*) Calculates the seeing angle from r0

#### **Parameters**

- **r0** ([float](https://docs.python.org/3/library/functions.html#float)) Freid's parameter in cm
- **lamda** wavelength

#### Returns seeing angle in arcseconds

aotools.turbulence.atmos\_conversions.**seeing\_to\_cn2**(*seeing*, *lamda=5e-07*) Calculates the integrated Cn2 value from the seeing

#### **Parameters**

- **seeing** ([float](https://docs.python.org/3/library/functions.html#float)) seeing in arcseconds
- **lamda** wavelength

Returns integrated Cn2 value in m^2/3

aotools.turbulence.atmos\_conversions.**seeing\_to\_r0**(*seeing*, *lamda=5e-07*)

Calculates r0 from seeing

#### **Parameters**

- **seeing** ([float](https://docs.python.org/3/library/functions.html#float)) seeing angle in arcseconds
- **lamda** wavelength

Returns Freid's parameter in cm

#### Return type r0 [\(float\)](https://docs.python.org/3/library/functions.html#float)

aotools.turbulence.atmos\_conversions.**slope\_variance\_from\_r0**(*r0*, *wavelength*, *sub-*

*apDiam*)

Uses the equation in Saint Jaques, 1998, PhD Thesis, Appendix A to calculate the slope variance resulting from a value of r0.

#### **Parameters**

- **r0** (*[float](https://docs.python.org/3/library/functions.html#float)*) Fried papamerter of turubulence in metres
- **wavelength** (*[float](https://docs.python.org/3/library/functions.html#float)*) Wavelength of light in metres (where 1e-9 is 1nm)
- **subapDiam**  $(f$ *loat*) Diameter of the aperture in metres

Returns The expected slope variance for a given r0 ValueError

# <span id="page-16-0"></span>**2.3 Image Processing**

## **2.3.1 Centroiders**

Functions for centroiding images.

```
aotools.image_processing.centroiders.brightest_pixel(img, threshold, **kwargs)
     Centroids using brightest Pixel Algorithm (A. G. Basden et al, MNRAS, 2011)
```
Finds the nPxlsth brightest pixel, subtracts that value from frame, sets anything below 0 to 0, and finally takes centroid.

#### Parameters

• **img**  $(ndarray) - 2d$  or greater rank array of imgs to centroid

• **threshold** (*[float](https://docs.python.org/3/library/functions.html#float)*) – Fraction of pixels to use for centroid

<span id="page-17-1"></span>Returns Array of centroid values

#### Return type ndarray

aotools.image\_processing.centroiders.**centre\_of\_gravity**(*img*, *threshold=0*,

*min\_threshold=0*, *\*\*kwargs*)

Centroids an image, or an array of images. Centroids over the last 2 dimensions. Sets all values under "threshold\*max\_value" to zero before centroiding Origin at 0,0 index of img.

#### **Parameters**

- **img**  $(ndarray) ([n, y, x) 2d$  or greater rank array of imgs to centroid
- **threshold**  $(fload)$  Percentage of max value under which pixels set to 0

Returns Array of centroid values (2[, n])

#### Return type ndarray

```
aotools.image_processing.centroiders.correlation_centroid(im, ref, threshold=0.0,
```
*padding=1*)

Correlation Centroider, currently only works for 3d im shape. Performs a simple thresholded COM on the correlation.

#### **Parameters**

- $\cdot$  **im** sub-aperture images (t, y, x)
- **ref** reference image (y, x)
- **threshold** fractional threshold for COM (0=all pixels, 1=brightest pixel)
- **padding** factor to zero-pad arrays in Fourier transforms

**Returns** centroids of im  $(2, t)$ , given in order x, y

#### Return type ndarray

aotools.image\_processing.centroiders.**cross\_correlate**(*x*, *y*, *padding=1*) 2D convolution using FFT, use to generate cross-correlations.

#### **Parameters**

- $\mathbf{x}$  (array) subap image
- **y** (array) reference image
- **padding** ([int](https://docs.python.org/3/library/functions.html#int)) Factor to zero-pad arrays in Fourier transforms

Returns cross-correlation of x and y

#### Return type ndarray

```
aotools.image_processing.centroiders.quadCell(img, **kwargs)
    Centroider to be used for 2x2 images.
```
Parameters **img** – 2d or greater rank array, where centroiding performed over last 2 dimensions

Returns Array of centroid values

#### <span id="page-17-0"></span>Return type ndarray

## <span id="page-18-1"></span>**2.3.2 Contrast**

Functions for calculating the contrast of an image.

```
aotools.image_processing.contrast.image_contrast(image)
    Calculates the 'Michelson' contrast.
```
Uses a method by Michelson (Michelson, A. (1927). Studies in Optics. U. of Chicago Press.), to calculate the contrast ratio (img\_max - img\_min)/(img\_max + img\_min)

Parameters *image* (ndarray) – Image array

Returns Contrast value

Return type [float](https://docs.python.org/3/library/functions.html#float)

aotools.image\_processing.contrast.**rms\_contrast**(*image*) Calculates the RMS contrast - basically the standard deviation of the image

Parameters **image** (ndarray) – Image array

Returns Contrast value

Return type [float](https://docs.python.org/3/library/functions.html#float)

## <span id="page-18-0"></span>**2.3.3 PSF Analysis**

Functions for analysing PSFs.

```
aotools.image_processing.psf.azimuthal_average(data)
```
Measure the azimuthal average of a 2d array

Parameters data (ndarray) - A 2-d array of data

Returns A 1-d vector of the azimuthal average

Return type ndarray

```
aotools.image_processing.psf.encircled_energy(data, fraction=0.5, center=None, eeDi-
```
*ameter=True*)

Return the encircled energy diameter for a given fraction (default is ee50d). Can also return the encircled energy function. Translated and extended from YAO.

#### **Parameters**

- **data** 2-d array
- **fraction** energy fraction for diameter calculation default =  $0.5$
- **center** default = center of image
- **eeDiameter** toggle option for return. If False returns two vectors:  $(x, ee(x))$  Default = True

Returns Encircled energy diameter or 2 vectors: diameters and encircled energies

# <span id="page-19-2"></span><span id="page-19-0"></span>**2.4 Circular Functions**

## <span id="page-19-1"></span>**2.4.1 Zernike Modes**

aotools.functions.zernike.**makegammas**(*nzrad*)

Make "Gamma" matrices which can be used to determine first derivative of Zernike matrices (Noll 1976).

Parameters **nzrad** – Number of Zernike radial orders to calculate Gamma matrices for

Returns Array with x, then y gamma matrices

#### Return type ndarray

aotools.functions.zernike.**phaseFromZernikes**(*zCoeffs*, *size*, *norm='noll'*) Creates an array of the sum of zernike polynomials with specified coefficeints

#### **Parameters**

- **zCoeffs** ([list](https://docs.python.org/3/library/stdtypes.html#list)) zernike Coefficients
- **size** ([int](https://docs.python.org/3/library/functions.html#int)) Diameter of returned array
- **norm** (string, optional) The normalisation of Zernike modes. Can be "noll", "p2v" (peak to valley), or "rms". default is "noll".

Returns a *size* x *size* array of summed Zernike polynomials

#### Return type ndarray

#### aotools.functions.zernike.**zernIndex**(*j*)

Find the [n,m] list giving the radial order n and azimuthal order of the Zernike polynomial of Noll index j.

**Parameters**  $\mathbf{j}$  ([int](https://docs.python.org/3/library/functions.html#int)) – The Noll index for Zernike polynomials

Returns n, m values

#### Return type [list](https://docs.python.org/3/library/stdtypes.html#list)

aotools.functions.zernike.**zernikeArray**(*J*, *N*, *norm='noll'*) Creates an array of Zernike Polynomials

#### **Parameters**

- **maxJ** ([int](https://docs.python.org/3/library/functions.html#int) or [list](https://docs.python.org/3/library/stdtypes.html#list)) Max Zernike polynomial to create, or list of zernikes J indices to create
- $N(int)$  $N(int)$  $N(int)$  size of created arrays
- **norm** (string, optional) The normalisation of Zernike modes. Can be "noll", "p2v" (peak to valley), or "rms". default is "noll".

Returns array of Zernike Polynomials

#### Return type ndarray

```
aotools.functions.zernike.zernikeRadialFunc(n, m, r)
     Fucntion to calculate the Zernike radial function
```
#### **Parameters**

- **n** ([int](https://docs.python.org/3/library/functions.html#int)) Zernike radial order
- $m(int)$  $m(int)$  $m(int)$  Zernike azimuthal order
- $\mathbf{r}$  (ndarray) 2-d array of radii from the centre the array

<span id="page-20-1"></span>Returns The Zernike radial function

#### Return type ndarray

aotools.functions.zernike.**zernike\_nm**(*n*, *m*, *N*)

Creates the Zernike polynomial with radial index, n, and azimuthal index, m.

#### **Parameters**

- $\mathbf{n}$  ([int](https://docs.python.org/3/library/functions.html#int)) The radial order of the zernike mode
- $m(int)$  $m(int)$  $m(int)$  The azimuthal order of the zernike mode
- $N(int)$  $N(int)$  $N(int)$  The diameter of the zernike more in pixels

Returns The Zernike mode

#### Return type ndarray

```
aotools.functions.zernike.zernike_noll(j, N)
```
Creates the Zernike polynomial with mode index  $\mathbf{i}$ , where  $\mathbf{j} = 1$  corresponds to piston.

#### **Parameters**

- $\mathbf{j}$  ([int](https://docs.python.org/3/library/functions.html#int)) The noll j number of the zernike mode
- $N(int)$  $N(int)$  $N(int)$  The diameter of the zernike more in pixels

Returns The Zernike mode

Return type ndarray

## <span id="page-20-0"></span>**2.4.2 Karhunen Loeve Modes**

Collection of routines related to Karhunen-Loeve modes.

The theory is based on the paper "Optimal bases for wave-front simulation and reconstruction on annular apertures", Robert C. Cannon, 1996, JOSAA, 13, 4

The present implementation is based on the IDL package of R. Cannon (wavefront modelling and reconstruction). A closely similar implementation can also be find in Yorick in the YAO package.

#### **Usage**

Main routine is 'make\_kl' to generate KL basis of dimension [dim, dim, nmax].

For Kolmogorov statistics, e.g.

kl,  $-$ ,  $-$  = make\_kl(150, 128, ri = 0.2, stf='kolmogorov')

Warning: make\_kl with von Karman stf fails. It has been implemented but KL generation failed in 'while loop' of gkl\_fcom. . .

date November 2017

aotools.functions.karhunenLoeve.**gkl\_azimuthal**(*nord*, *npp*) Compute the azimuthal function of the KL basis.

**Parameters** 

•  $\text{normal}(int)$  $\text{normal}(int)$  $\text{normal}(int)$  – number of azimuthal orders

• **npp**  $(int)$  $(int)$  $(int)$  – grid of point sampling the azimuthal coordinate

<span id="page-21-1"></span>Returns gklazi – azimuthal function of the KL basis.

#### Return type ndarray

<span id="page-21-0"></span>aotools.functions.karhunenLoeve.**gkl\_basis**(*ri=0.25*, *nr=40*, *npp=None*, *nfunc=500*, *stf='kolstf '*, *outerscale=None*)

Wrapper to create the radial and azimuthal K-L functions.

#### **Parameters**

- **ri** (*[float](https://docs.python.org/3/library/functions.html#float)*) normalized internal radius
- $n\mathbf{r}$  ([int](https://docs.python.org/3/library/functions.html#int)) number of radial resolution elements
- **np**  $(int)$  $(int)$  $(int)$  number of azimuthal resolution elements
- **nfunc** ([int](https://docs.python.org/3/library/functions.html#int)) number of generated K-L function
- **stf** (string) structure function tag describing the atmospheric statistics

Returns gklbasis – dictionary containing the radial and azimuthal basis + other relevant information

#### Return type dic

aotools.functions.karhunenLoeve.**gkl\_fcom**(*ri*, *kernels*, *nfunc*, *verbose=False*) Computation of the radial eigenvectors of the KL basis.

Obtained by taking the eigenvectors from the matrix  $L^p$ . The final function corresponds to the 'nfunc' largest eigenvalues. See eq. 16-18 in Cannon 1996.

#### Parameters

- $\mathbf{ri}$  ( $\text{float}}$  $\text{float}}$  $\text{float}}$ ) radius of central obscuration radius (normalized by D/2; <1)
- **kernels** ( $ndarray$ ) kernel L $\uparrow$ p of dimension (nr, nr, nth), where nth is the azimuthal discretization  $(5 * nr)$
- **nfunc** ([int](https://docs.python.org/3/library/functions.html#int)) number of final KL functions

#### Returns

- evals (*1darray*) eigenvalues
- nord (*int*) resulting number of azimuthal orders
- npo (*int*)
- ord (*1darray*)
- rabas (*ndarray*) radial eigenvectors of the KL basis

aotools.functions.karhunenLoeve.**gkl\_kernel**(*ri*, *nr*, *rad*, *stfunc='kolmogorov'*, *outerscale=None*)

#### Calculation of the kernel L^p

The kernel constructed here should be simply a discretization of the continuous kernel. It needs rescaling before it is treated as a matrix for finding the eigen-values

#### **Parameters**

- $\text{ri}$  ( $\text{float}}$  $\text{float}}$  $\text{float}}$ ) radius of central obscuration radius (normalized by D/2; <1)
- **nr** ([int](https://docs.python.org/3/library/functions.html#int)) number of resolution elements
- $rad(1d arx)$  grid of points where the kernel is evaluated
- **stfunc** ( $string$ ) string tag of the structure function on which the kernel are computed
- **outerscale** ([float](https://docs.python.org/3/library/functions.html#float)) in unit of telescope diameter. Outer-scale for von Karman structure function.
- <span id="page-22-0"></span>**Returns L^p** – kernel L^p of dimension (nr, nr, nth), where nth is the azimuthal discretization (5  $*$ nr)

#### Return type ndarray

```
aotools.functions.karhunenLoeve.gkl_radii(ri, nr)
     Generate n points evenly spaced in r^2 between r i^2 and 1
```
#### **Parameters**

- **nr** ([int](https://docs.python.org/3/library/functions.html#int)) number of resolution elements
- **ri** ([float](https://docs.python.org/3/library/functions.html#float)) radius of central obscuration radius (normalized; <1)

**Returns**  $\mathbf{r}$  – grid of point to calculate the appropriate kernels. correspond to 'sqrt(s)' wrt the paper.

Return type 1d-array, [float](https://docs.python.org/3/library/functions.html#float)

```
aotools.functions.karhunenLoeve.gkl_sfi(kl_basis, i)
```
return the i'th function from the generalized KL basis 'bas'. 'bas' must be generated by 'gkl basis'

aotools.functions.karhunenLoeve.**make\_kl**(*nmax*, *dim*, *ri=0.0*, *nr=40*, *stf='kolmogorov'*, *outerscale=None*, *mask=True*)

Main routine to generatre a KL basis of dimension [nmax, dim, dim].

For Kolmogorov statistics, e.g.

kl,  $-$ ,  $-$  = make\_kl(150, 128, ri = 0.2, stf='kolmogorov')

#### As a rule of thumb

nr x npp =  $50 \times 250$  is fine up to  $500$  functions 60 x 300 for a thousand 80 x 400 for three thousands.

#### **Parameters**

- **nmax**  $(int)$  $(int)$  $(int)$  number of KL function to generate
- $\dim$  ([int](https://docs.python.org/3/library/functions.html#int)) size of the KL arrays
- **ri** (*[float](https://docs.python.org/3/library/functions.html#float)*) radial central obscuration normalized by D/2
- **nr**  $(int)$  $(int)$  $(int)$  number of point on radius. npp (number of azimuthal pts) is =2 pi  $*$  nr
- **stf** (string) structure function tag. Default is 'kolmogorov'
- **outerscale** (*[float](https://docs.python.org/3/library/functions.html#float)*) outer scale in units of telescope diameter. Releveant if von vonKarman stf. (not implemented yet)
- mask  $(bood)$  pupil masking. Default is True

#### Returns

- kl (*ndarray (nmax, dim, dim)*) KL basis in cartesian coordinates
- varKL (*1darray*) associated variance
- pupil (*2darray*) pupil

• **polar base** (*dictionary*) – polar base dictionary used for the KL basis computation. as returned by 'gkl\_basis'

#### <span id="page-23-3"></span>See also:

#### [gkl\\_basis\(\)](#page-21-0), [set\\_pctr\(\)](#page-23-0), [pol2car\(\)](#page-23-1)

aotools.functions.karhunenLoeve.**pcgeom**(*nr*, *npp*, *ncp*, *ri*, *ncmar*) This routine builds a geom dic.

#### Parameters

- **py**  $(px, )$  the x, y coordinates of points in the polar arrays.
- **cp**  $(cr)$  the r, phi coordinates of points in the cartesian grids.
- **ncmar** allows the possibility that there is a margin of ncmar points in the cartesian arrays outside the region of interest.

aotools.functions.karhunenLoeve.**piston\_orth**(*nr*)

Unitary matrix used to filter out piston term. Eq. 19 in Cannon 1996.

**Parameters**  $n\mathbf{r}$  ([int](https://docs.python.org/3/library/functions.html#int)) – number of resolution elements

Returns U – Unitary matrix

Return type 2d array

```
aotools.functions.karhunenLoeve.pol2car(cpgeom, pol, mask=False)
```
Polar to cartesian conversion.

(points not in the aperture are treated as though they were at the first or last radial polar value. . . )

<span id="page-23-2"></span>aotools.functions.karhunenLoeve.**polang**(*r*)

Generate an array with the same dimensions as r, but containing the azimuthal values for a polar coordinate system.

aotools.functions.karhunenLoeve.**radii**(*nr*, *npp*, *ri*)

Use to generate a polar coordinate system.

Generate an nr x npp array with npp copies of the radial coordinate array. Radial coordinate span the range from r=ri to r=1 with successive annuli having equal areas.

ie, the area between ri and 1 is divided into nr equal rings, and the points are positioned at the half-area mark on each ring; there are no points on the border

#### See also:

[polang\(\)](#page-23-2)

aotools.functions.karhunenLoeve.**rebin**(*a*, *newshape*)

Rebin an array to a new shape. See scipy cookbook. It is intended to be similar to 'rebin' of IDL

<span id="page-23-0"></span>aotools.functions.karhunenLoeve.**set\_pctr**(*bas*, *ncp=None*, *ncmar=None*) call pcgeom to build the dic geom\_struct with the right initializtions.

**Parameters bas**  $(dic)$  – gkl\_basis dic built with the gkl\_bas routine

```
aotools.functions.karhunenLoeve.setpincs(ax, ay, px, py, ri)
     determine a set of squares for interpolating from cartesian to polar coordinates, using only those points with ri
     \leq r \leq = 1
```

```
aotools.functions.karhunenLoeve.stf_kolmogorov(r)
    Kolmogorov structure function with r = (D/r0)
```

```
aotools.functions.karhunenLoeve.stf_vonKarman(r, L0)
     von Karman structure function with r = (D / r0) L0 is in unit of telescope diameter, typically a few (3; or 20m)
```

```
aotools.functions.karhunenLoeve.stf_vonKarman_yao(r, L)
```
## <span id="page-24-0"></span>**2.5 Telescope Pupils**

## **2.5.1 Pupil Maps**

Functions for the creation of pupil maps and masks.

```
aotools.functions.pupil.circle(radius, size, circle_centre=(0, 0), origin='middle')
     Create a 2-D array: elements equal 1 within a circle and 0 outside.
```
The default centre of the coordinate system is in the middle of the array: circle\_centre= $(0,0)$ , origin="middle" This means: if size is odd : the centre is in the middle of the central pixel if size is even : centre is in the corner where the central 4 pixels meet

origin = "corner" is used e.g. by psfAnalysis:radialAvg()

Examples:

```
circle(1,5) circle(0,5) circle(2,5) circle(0,4) circle(0.8,4) circle(2,4)
 00000 00000 00100 0000 0000 0110
 00100 00000 01110 0000 0110 1111
 01110 00100 11111 0000 0110 1111
 00100 00000 01110 0000 0000 0110
 00000 00000 00100
circle(1,5,(0.5,0.5)) circle(1,4,(0.5,0.5))
 . - - > +| 00000 0000
 | 00000 0010
 +V 00110 0111
   00110 0010
   00000
```
#### **Parameters**

- **radius** ([float](https://docs.python.org/3/library/functions.html#float)) radius of the circle
- **size** ([int](https://docs.python.org/3/library/functions.html#int)) size of the 2-D array in which the circle lies
- **circle\_centre** (*[tuple](https://docs.python.org/3/library/stdtypes.html#tuple)*) coords of the centre of the circle
- **origin**  $(str)$  $(str)$  $(str)$  where is the origin of the coordinate system in which circle\_centre is given; allowed values: {"middle", "corner"}

Returns the circle array

Return type ndarray (float64)

# <span id="page-24-1"></span>**2.6 Wavefront Sensors**

aotools.wfs.**computeFillFactor**(*mask*, *subapPos*, *subapSpacing*)

Calculate the fill factor of a set of sub-aperture co-ordinates with a given pupil mask.

#### <span id="page-25-1"></span>**Parameters**

- **mask** (ndarray) Pupil mask
- **subapPos** (ndarray) Set of n sub-aperture co-ordinates (n, 2)
- **subapSpacing** Number of mask pixels between sub-apertures

Returns fill factor of sub-apertures

#### Return type [list](https://docs.python.org/3/library/stdtypes.html#list)

aotools.wfs.**findActiveSubaps**(*subaps*, *mask*, *threshold*, *returnFill=False*)

Finds the subapertures which are "seen" be through the pupil function. Returns the coords of those subapertures

#### Parameters

- **subaps**  $(int)$  $(int)$  $(int)$  The number of subaps in x (assumes square)
- $\text{mask}(\text{ndarray}) A \text{ pupil mask}, \text{where is transparent when 1, and opaque when 0}$
- **threshold**  $(fload)$  The mean value across a subap to make it "active"
- **returnFill** (optional, [bool](https://docs.python.org/3/library/functions.html#bool)) Return an array of fill-factors

Returns An array of active subap coords

#### Return type ndarray

aotools.wfs.**make\_subaps\_2d**(*data*, *mask*)

Fills in a pupil shape with 2-d sub-apertures

#### **Parameters**

- **data** (ndarray) slope data, of shape, (frames, 2, nSubaps)
- **mask** (ndarray) 2-d array of shape (nxSubaps, nxSubaps), where 1 indicates a valid subap position and 0 a masked subap

# <span id="page-25-0"></span>**2.7 Optical Propagation**

A library of useful optical propagation methods.

Many extracted from the book by Schmidt, 2010: Numerical Methods of optical proagation

```
aotools.opticalpropagation.angularSpectrum(inputComplexAmp, wvl, inputSpacing, out-
```
*putSpacing*, *z*) Propogates light complex amplitude using an angular spectrum algorithm

**Parameters** 

- **inputComplexAmp** (ndarray) Complex array of input complex amplitude
- **wvl** ([float](https://docs.python.org/3/library/functions.html#float)) Wavelength of light to propagate
- **input Spacing**  $(f$ loat) The spacing between points on the input array in metres
- **outputSpacing** (*[float](https://docs.python.org/3/library/functions.html#float)*) The desired spacing between points on the output array in metres
- $\mathbf{z}$  (*[float](https://docs.python.org/3/library/functions.html#float)*) Distance to propagate in metres

Returns propagated complex amplitude

#### Return type ndarray

<span id="page-26-2"></span>aotools.opticalpropagation.**lensAgainst**(*Uin*, *wvl*, *d1*, *f*)

Propagates from the pupil plane to the focal plane for an object placed against (and just before) a lens.

#### **Parameters**

- **Uin** (ndarray) Input complex amplitude
- **wv1**  $(fload)$  Wavelength of light in metres
- $\cdot$  **d1** ( $f$ loat) spacing of input plane
- **f**  $(f$ loat) Focal length of lens

Returns Output complex amplitude

#### Return type ndarray

```
aotools.opticalpropagation.oneStepFresnel(Uin, wvl, d1, z)
     Fresnel propagation using a one step Fresnel propagation method.
```
#### **Parameters**

- **Uin**  $(n^{darray} A 2-d$ , complex, input array of complex amplitude
- **wvl** ([float](https://docs.python.org/3/library/functions.html#float)) Wavelength of propagated light in metres
- $\cdot$  **d1** ( $f$ loat) spacing of input plane
- $\mathbf{z}$  ( $f$ loat) metres to propagate along optical axis

Returns Complex ampltitude after propagation

#### Return type ndarray

```
aotools.opticalpropagation.twoStepFresnel(Uin, wvl, d1, d2, z)
```
Fresnel propagation using a two step Fresnel propagation method.

#### **Parameters**

- **Uin**  $(ndarray) A$  2-d, complex, input array of complex amplitude
- **wvl** ([float](https://docs.python.org/3/library/functions.html#float)) Wavelength of propagated light in metres
- $\cdot$  **d1** ( $f$ loat) spacing of input plane
- **d2**  $(f$ loat) desired output array spacing
- $\mathbf{z}$  ([float](https://docs.python.org/3/library/functions.html#float)) metres to propagate along optical axis

Returns Complex ampltitude after propagation

Return type ndarray

# <span id="page-26-0"></span>**2.8 Astronomical Functions**

## <span id="page-26-1"></span>**2.8.1 Magnitude and Flux Calculations**

```
aotools.astronomy.flux_to_magnitude(flux, waveband='V')
```

```
Converts incident flux of photons to the apparent magnitude
```
#### **Parameters**

• **flux** ([float](https://docs.python.org/3/library/functions.html#float)) – Number of photons received from an object per second per meter squared

<span id="page-27-1"></span>• **waveband**  $(s_1, s_2, s_3, \ldots)$  – Waveband of the measured flux, can be U, B, V, R, I, J, H, K, g, r, i, z

Returns Apparent magnitude

#### Return type [float](https://docs.python.org/3/library/functions.html#float)

aotools.astronomy.**magnitude\_to\_flux**(*magnitude*, *waveband='V'*)

Converts apparent magnitude to a flux of photons

#### **Parameters**

- **magnitude** ([float](https://docs.python.org/3/library/functions.html#float)) Star apparent magnitude
- **waveband**  $(s t \rceil nq)$  Waveband of the stellar magnitude, can be U, B, V, R, I, J, H, K, g, r, i, z

Returns Number of photons emitted by the object per second per meter squared

#### Return type [float](https://docs.python.org/3/library/functions.html#float)

```
aotools.astronomy.photons_per_band(mag, mask, pxlScale, expTime, waveband='V')
     Calculates the photon flux for a given aperture, star magnitude and wavelength band
```
#### **Parameters**

- $\text{mag}(fload) \text{Star}$  apparent magnitude
- **mask** (ndarray) 2-d pupil mask array, 1 is transparent, 0 opaque
- **pxlScale** ([float](https://docs.python.org/3/library/functions.html#float)) size in metres of each pixel in mask
- **expTime** ([float](https://docs.python.org/3/library/functions.html#float)) Exposure time in seconds
- **waveband** (string) Waveband

Returns number of photons

#### Return type [float](https://docs.python.org/3/library/functions.html#float)

aotools.astronomy.**photons\_per\_mag**(*mag*, *mask*, *pixel\_scale*, *wvlBand*, *exposure\_time*) Calculates the photon flux for a given aperture, star magnitude and wavelength band

#### **Parameters**

- $\text{mag}(fload) \text{Star apparent magnitude}$
- **mask** (ndarray) 2-d pupil mask array, 1 is transparent, 0 opaque
- **pixel\_scale** ([float](https://docs.python.org/3/library/functions.html#float)) size in metres of each pixel in mask
- **wvlBand** (*[float](https://docs.python.org/3/library/functions.html#float)*) length of wavelength band in nanometres
- **exposure\_time** ([float](https://docs.python.org/3/library/functions.html#float)) Exposure time in seconds

Returns number of photons

Return type [float](https://docs.python.org/3/library/functions.html#float)

# <span id="page-27-0"></span>**2.9 Normalised Fourier Transforms**

Module containing useful FFT based function and classes

```
aotools.fouriertransform.ft(data, delta)
     A properly scaled 1-D FFT
```
#### <span id="page-28-0"></span>**Parameters**

- **data** (ndarray) An array on which to perform the FFT
- **delta** (*[float](https://docs.python.org/3/library/functions.html#float)*) Spacing between elements

Returns scaled FFT

#### Return type ndarray

aotools.fouriertransform.**ft2**(*data*, *delta*)

A properly scaled 2-D FFT

### **Parameters**

- **data** (ndarray) An array on which to perform the FFT
- **delta** (*[float](https://docs.python.org/3/library/functions.html#float)*) Spacing between elements

Returns scaled FFT

#### Return type ndarray

```
aotools.fouriertransform.ift(data, delta_f)
     Scaled inverse 1-D FFT
```
#### **Parameters**

- **data** (ndarray) Data in Fourier Space to transform
- **delta\_f** (ndarray) Frequency spacing of grid

Returns Scaled data in real space

#### Return type ndarray

```
aotools.fouriertransform.ift2(data, delta_f)
```
Scaled inverse 2-D FFT

#### **Parameters**

- **data** (ndarray) Data in Fourier Space to transform
- **delta\_f** (ndarray) Frequency spacing of grid

#### Returns Scaled data in real space

#### Return type ndarray

aotools.fouriertransform.**irft**(*data*, *delta\_f*) Scaled real inverse 1-D FFT

#### **Parameters**

- **data** (ndarray) Data in Fourier Space to transform
- **delta\_f** (ndarray) Frequency spacing of grid

Returns Scaled data in real space

#### Return type ndarray

aotools.fouriertransform.**irft2**(*data*, *delta\_f*) Scaled inverse real 2-D FFT

#### Parameters

- **data** (ndarray) Data in Fourier Space to transform
- **delta\_f** (ndarray) Frequency spacing of grid

<span id="page-29-1"></span>Returns Scaled data in real space

Return type ndarray

aotools.fouriertransform.**rft**(*data*, *delta*) A properly scaled real 1-D FFT

#### **Parameters**

- **data** (ndarray) An array on which to perform the FFT
- **delta** (*[float](https://docs.python.org/3/library/functions.html#float)*) Spacing between elements

Returns scaled FFT

Return type ndarray

```
aotools.fouriertransform.rft2(data, delta)
     A properly scaled, real 2-D FFT
```
**Parameters** 

- **data** (ndarray) An array on which to perform the FFT
- **delta** (*[float](https://docs.python.org/3/library/functions.html#float)*) Spacing between elements

Returns scaled FFT

Return type ndarray

# <span id="page-29-0"></span>**2.10 Interpolation**

```
aotools.interpolation.binImgs(data, n)
```
Bins one or more images down by the given factor bins. n must be a factor of data.shape, who knows what happens otherwise......

aotools.interpolation.**zoom**(*array*, *newSize*, *order=3*) A Class to zoom 2-dimensional arrays using interpolation

Uses the scipy *Interp2d* interpolation routine to zoom into an array. Can cope with real of complex data.

**Parameters** 

- **array** (ndarray) 2-dimensional array to zoom
- $newSize(tuple)$  $newSize(tuple)$  $newSize(tuple)$  the new size of the required array
- **order** ([int,](https://docs.python.org/3/library/functions.html#int) optional) Order of interpolation to use (1, 3, 5). default is 3

Returns zoom array of new size.

#### Return type ndarray

aotools.interpolation.**zoom\_rbs**(*array*, *newSize*, *order=3*)

A Class to zoom 2-dimensional arrays using RectBivariateSpline interpolation

Uses the scipy RectBivariateSpline interpolation routine to zoom into an array. Can cope with real of complex data. May be slower than above zoom, as RBS routine copies data.

#### Parameters

- **array** (ndarray) 2-dimensional array to zoom
- **newSize**  $(tuple)$  $(tuple)$  $(tuple)$  the new size of the required array
- **order** ([int,](https://docs.python.org/3/library/functions.html#int) optional) Order of interpolation to use. default is 3

Returns zoom array of new size.

Return type ndarray

# CHAPTER 3

Indices and tables

- <span id="page-32-0"></span>• genindex
- modindex
- search

# Python Module Index

## <span id="page-34-0"></span>a

```
aotools.astronomy, 23
aotools.fouriertransform, 24
aotools.functions.karhunenLoeve, 17
aotools.functions.pupil, 21
aotools.functions.zernike, 16
aotools.image_processing.centroiders,
       13
aotools.image_processing.contrast, 14
aotools.image_processing.psf, 15
aotools.interpolation, 26
aotools.opticalpropagation, 22
aotools.turbulence.atmos_conversions,
       11
aotools.turbulence.infinitephasescreen,
      4
aotools.turbulence.phasescreen, 3
aotools.turbulence.slopecovariance, 7
aotools.turbulence.temporal_ps, 10
aotools.wfs, 21
```
## Index

## <span id="page-36-0"></span>A

# C

add\_row()(*aotools.turbulence.infinitephasescreen.PhaseScreen<u>Kolmpgor</u>oremporalps() (<i>in module aomethod*), [7](#page-10-1) add\_row()(*aotools.turbulence.infinitephasescreen.PhaseScreenVonKarmanructure\_function()(in module method*), [6](#page-9-0) angularSpectrum() (*in module aotools.opticalpropagation*), [22](#page-25-1) aotools.astronomy (*module*), [23](#page-26-2) aotools.fouriertransform (*module*), [24](#page-27-1) aotools.functions.karhunenLoeve (*module*), [17](#page-20-1) aotools.functions.pupil (*module*), [21](#page-24-2) aotools.functions.zernike (*module*), [16](#page-19-2) aotools.image\_processing.centroiders (*module*), [13](#page-16-1) aotools.image\_processing.contrast (*module*), [14](#page-17-1) aotools.image\_processing.psf (*module*), [15](#page-18-1) aotools.interpolation (*module*), [26](#page-29-1) aotools.opticalpropagation (*module*), [22](#page-25-1) aotools.turbulence.atmos\_conversions (*module*), [11](#page-14-1) aotools.turbulence.infinitephasescreen (*module*), [4](#page-7-1) aotools.turbulence.phasescreen (*module*), [3](#page-6-3) aotools.turbulence.slopecovariance (*module*), [7](#page-10-1) aotools.turbulence.temporal\_ps (*module*), [10](#page-13-1) aotools.wfs (*module*), [21](#page-24-2) azimuthal\_average() (*in module aotools.image\_processing.psf*), [15](#page-18-1) *tools.turbulence.temporal\_ps*), [10](#page-13-1) *aotools.turbulence.slopecovariance*), [8](#page-11-0) calculate\_wfs\_seperations() (*in module aotools.turbulence.slopecovariance*), [8](#page-11-0) centre\_of\_gravity() (*in module aotools.image\_processing.centroiders*), [14](#page-17-1) circle() (*in module aotools.functions.pupil*), [21](#page-24-2) cn2\_to\_r0() (*in module aotools.turbulence.atmos\_conversions*), [11](#page-14-1) cn2\_to\_seeing() (*in module aotools.turbulence.atmos\_conversions*), [11](#page-14-1) coherenceTime() (*in module aotools.turbulence.atmos\_conversions*), [12](#page-15-0) computeFillFactor() (*in module aotools.wfs*), [21](#page-24-2) correlation\_centroid() (*in module aotools.image\_processing.centroiders*), [14](#page-17-1) CovarianceMatrix (*class in aotools.turbulence.slopecovariance*), [7](#page-10-1) create tomographic covariance reconstructor() (*in module aotools.turbulence.slopecovariance*), [9](#page-12-0) cross\_correlate() (*in module aotools.image\_processing.centroiders*), [14](#page-17-1) E encircled\_energy() (*in module aotools.image\_processing.psf*), [15](#page-18-1) F

# B

binImgs() (*in module aotools.interpolation*), [26](#page-29-1) brightest\_pixel() (*in module aotools.image\_processing.centroiders*), [13](#page-16-1)

findActiveSubaps() (*in module aotools.wfs*), [22](#page-25-1) fit tps() (*in module aotools.turbulence.temporal\_ps*), [11](#page-14-1) flux\_to\_magnitude() (*in module aotools.astronomy*), [23](#page-26-2) ft() (*in module aotools.fouriertransform*), [24](#page-27-1) ft2() (*in module aotools.fouriertransform*), [25](#page-28-0)

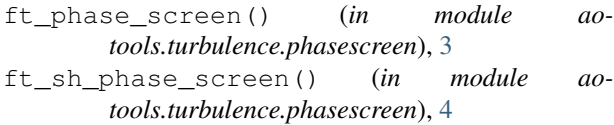

# G

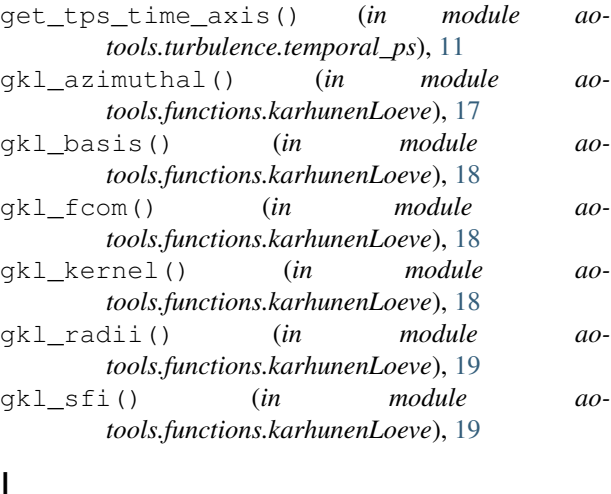

# I

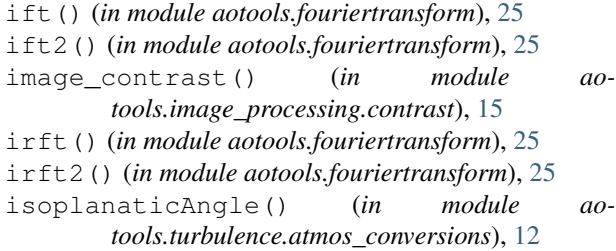

# L

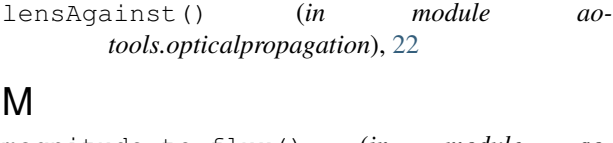

### magnitude\_to\_flux() (in module *tools.astronomy*), [24](#page-27-1) make\_covariance\_matrix() (*ao* $tools. turbulentce. slope covariance. Covariance$ *method*), [8](#page-11-0) make\_kl() (*in module tools.functions.karhunenLoeve*), [19](#page-22-0) make\_subaps\_2d() (*in module aotools.wfs*), [22](#page-25-1) make\_tomographic\_reconstructor() (*ao* $tools. turbulent, solopecovariance. Covariance$ *method*), [8](#page-11-0) makegammas() (*in module aotools.functions.zerni* [16](#page-19-2) mirror\_covariance\_matrix() (in module *tools.turbulence.slopecovariance*), [9](#page-12-0)

## O

oneStepFresnel() (*in module aotools.opticalpropagation*), [23](#page-26-2)

## P

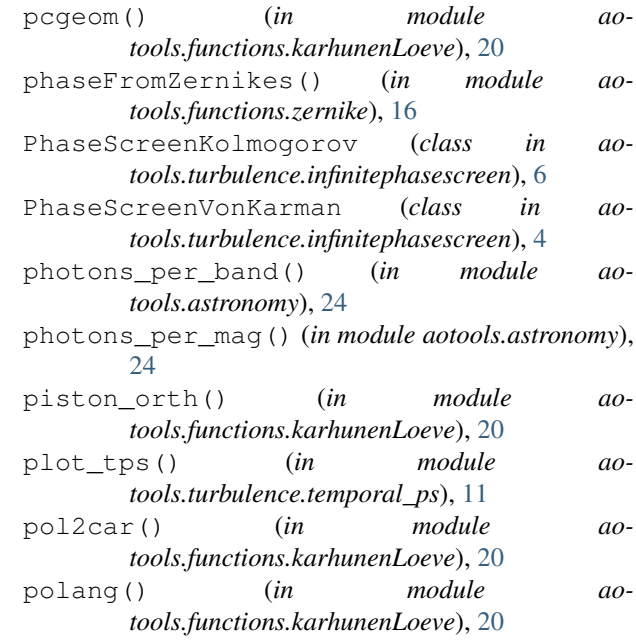

# Q

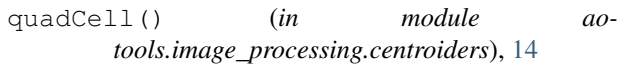

# R

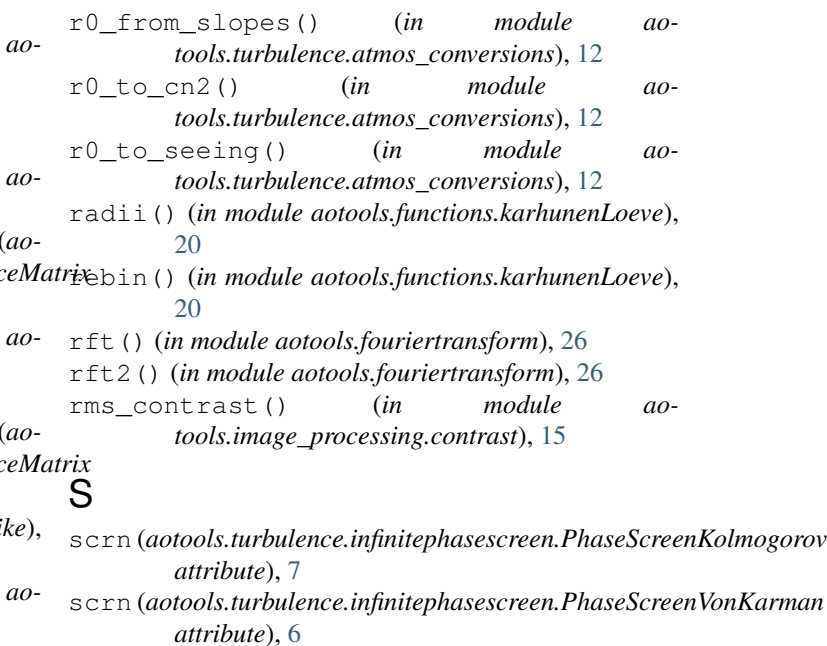

seeing\_to\_cn2() (*in module aotools.turbulence.atmos\_conversions*), [13](#page-16-1)

- seeing\_to\_r0() (*in module aotools.turbulence.atmos\_conversions*), [13](#page-16-1)
- set\_pctr() (*in module aotools.functions.karhunenLoeve*), [20](#page-23-3)
- setpincs () (*in* module ao*tools.functions.karhunenLoeve*), [20](#page-23-3)
- slope\_variance\_from\_r0() (*in module aotools.turbulence.atmos\_conversions*), [13](#page-16-1)
- stf\_kolmogorov() (*in module aotools.functions.karhunenLoeve*), [20](#page-23-3)
- stf\_vonKarman() (*in module aotools.functions.karhunenLoeve*), [20](#page-23-3)
- stf\_vonKarman\_yao() (*in module aotools.functions.karhunenLoeve*), [21](#page-24-2)
- structure\_function\_kolmogorov() (*in module aotools.turbulence.slopecovariance*), [9](#page-12-0)
- structure\_function\_vk() (*in module aotools.turbulence.slopecovariance*), [10](#page-13-1)

# T

twoStepFresnel() (*in module aotools.opticalpropagation*), [23](#page-26-2)

# W

```
wfs_covariance() (in module ao-
       tools.turbulence.slopecovariance), 10
wfs_covariance_mpwrap() (in module ao-
       tools.turbulence.slopecovariance), 10
```
# Z

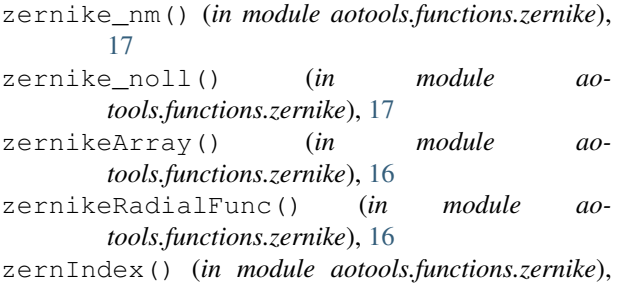

[16](#page-19-2) zoom() (*in module aotools.interpolation*), [26](#page-29-1)

zoom\_rbs() (*in module aotools.interpolation*), [26](#page-29-1)